**Photoshop Cc 2016**

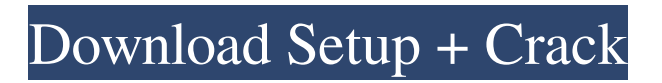

## **Cc 2016 Photoshop Download Crack+ [Win/Mac]**

When you save a file in Photoshop, the program gives you several options. If you're very experienced and know what you're doing, you can save a copy of your file in Photoshop's native TIFF format. The program automatically encodes your image for a high quality scan or print. If you're not experienced with Photoshop or don't know exactly what you want your file to look like, you can create an image in Photoshop with a new or existing document that you can export to a different file format. There are multiple ways to import images into Photoshop, and each method takes you a different path. Although this book doesn't cover how to import images into Photoshop, you can learn more about the different ways to import images in the next sections. You can work directly on the document or the image file, which enables you to select layers and edit them directly. Many people recommend working on the document and saving it at the end so that you have multiple options for image alterations. If you want to convert an image in any other format, save it, and then open it in Photoshop, try the following: Import from a file (PDF, JPEG, TIFF) by selecting File → Import, or press Ctrl+I (Windows) or Command+I (Mac) Import from your hard drive by selecting File → Import and browsing to the image on your hard drive Import from your Mac or Windows™ clipboard by selecting Edit → Paste Special → Paste (Windows) or Edit → Paste (Mac) Import from your network (Windows only) by clicking Browse Network on the right side of the program window and navigating to the appropriate computer on your network. Practicing with a Basic Photo 1. Open the file named Low-tech\_low\_low\_low.psd from the `Chapter 6` folder of this book's download and follow these steps to play around with Photoshop. 2. If you aren't already in the image layer panel, click the circled icon in the lower-left corner to open the Layers palette. The name of the active layer is Pattern. The Pen tool is active, so hold down the Shift key to activate the Brush tool. 3. Select the Blob Brush by choosing Tool → Brush. In the Brush panel that appears, select the 1-px Round or Square option and click OK. The tool settings are displayed on the left side of the Brush panel, as shown in Figure 6

### **Cc 2016 Photoshop Download**

If you're looking for a more feature-rich alternative, check out Adobe Photoshop Lightroom, which brings all the best features of Lightroom Classic to Photoshop. You can learn more about the program here and download the software here. Even though Photoshop doesn't come for free, a small fee is charged for this amazing and powerful software. Also, Photoshop does have a free community version, but in the real Photoshop, you need to pay a lot of money to use the software. It depends on your company or organization. You can check out some of the best Photoshop alternatives on the list below. The Best Photoshop Alternatives There are many alternatives to Photoshop. You can choose whatever you think is best for you. Below, we have listed some of the best Photoshop alternatives that you should try out. We have listed the pros and cons of each one. Top 10 Photoshop Alternatives 1. Affinity Photo What is it? Affinity Photo is a simple and intuitive photo editing software that is 100% cross-platform. You can use it on both Windows and Mac OS X. You can edit, tweak, touch-up, resize, convert, enhance, and much more. Affinity Photo has all the features of Photoshop, such as image retouching and photo manipulation, as well as the professional effects that we are used to. But it is not too heavy or hard to learn. The beginner's interface is organized in ways that are easy to understand. This program has a learning curve, especially for the advanced users, so if you are new to Photoshop, do not try Affinity Photo too much. Affinity Photo has a free community version of the software. How does it compare to Photoshop? Affinity Photo is a simple Photoshop alternative for advanced users. Pros Find any photo editing software in minutes, which does not require an army of expensive plugins. Most advanced features you need to learn by using Affinity Photo. Animated film is a great alternative to Photoshop No Windows or macOS issues The interface is clean and easy to learn. Watercolor, airbrush, and design tools are a little bit difficult to use. Auto-fix is fantastic, but it is not as good as Photoshop. Affinity Photo comes with a 30-day trial version. Cons It's a little difficult to select certain tools, especially if you are just starting out. Saving 05a79cecff

## **Cc 2016 Photoshop Download Crack Download For PC**

\* The Type Tool allows you to type or write text and set the font. \* The Gradient Tool allows you to apply and change the color or shade of the entire image. \* The Rectangle Tool allows you to select an area of the screen and erase it, and then to choose the size and type of the shape. \* The Pen Tool allows you to draw precise lines and shapes, and then to fill them with the Brush, pattern, or Gradient Tool. \* The Path Selection Tool is useful for making complex selections. \* The Smudge Tool allows you to modify an image in general. \* The Healing Brush can be used to repair minor errors. It is a tool that allows you to scan the selected area of the image and restore the balance and harmony of the image, making it look closer to its original state. \* The Image Mask allows you to select a part of the image. You can mask, erase, edit, and even rotate, copy, and paste it. \* The Liquify Tool transforms the shape of the selected area. You can change the size, rotation, and perspective of the objects of the image. \* The Transform Panel lets you change an image's size and position. \* The Transformation Panel shows the scaling, rotation, flipping, and perspective operations. \* The Move Tool is used to move a selected object within the canvas. \* The Tracing Grid allows you to define the shape of the area, and in doing so, let you locate or copy an object with the Spot Healing Tool. \* The Spot Healing Brush can repair localized areas of the image. \* The Eraser Tool is used to remove unwanted elements from the image. \* The Hand Tool allows you to draw a line with three different types of strokes: brush, pen, or a brush using the Pressure sensitivity technology. \* The Selective Eraser tool is useful for deleting parts of the image. \* The Quick Mask tool automatically defines a bright area as the pixels to be deleted from an image. \* The Dodge and Burn tools let you give a part of the image a dark or bright look with custom blend modes. \* The Zoom tool allows you to expand or zoom in on a photo. \* The Align tools let you rotate a photo by using specific rotation points on the image. \* The Grid tool is useful for structuring your

### **What's New in the?**

It is likely the opinion of most casual observers that every memorable flamenco dancer is either a gypsy or a representative of a particular region. There are clearly a few dancers who rose to fame and came to represent the dance in the first place. In Spain, however, flamenco was a relatively recently incorporated genre that has been very successful in adapting to its environment over the past several decades. This presentation will focus primarily on the history of flamenco, the economic and social circumstances in which it originated, and the origins of modern flamenco that resulted from the adaptation of the style to the new circumstances. I will also explore the emerging dance community in the United States by specifically examining the way in which flamenco has been appropriated to create new styles which challenge the basic hierarchy that is inherent in the dance. Chris Johns, resident choreographer at the Metropolitan Opera Center in New York City. He has worked with numerous companies and choreographers throughout the US and abroad. He has also done independent work. Chris's current focus is on developing a new style in contemporary ballet, but he continues to work in contemporary and classical dance as well. The City of Houston is proud to present this exhibition of artwork made from discarded items found in public spaces. Artists of all ages, nationalities, and ethnic backgrounds will create art for an original public sculpture that will be installed outside the Ben Taub Hospital, next to the Sally Port on Buffalo Street. COMMUNITY OPPORTUNITY This exhibition is made possible by support from Cultural Arts Houston through the City of Houston Arts & Culture Office. CAGE is a performance art and interactive installation created in 2003 by artists Stephanie Hayden, Lynn McQuillan, and Thomas Reid. The artwork involves multi-player interaction with an audience of 24, during which spectators become the performers and are featured as an integral part of a staged scenario. This staged scenario results in various metaphors for human interaction, political power, and emotional bonding. For the past three years CAGE has been performed and installed at the Creative Alliance and, at various venues throughout the U.S. and abroad. In 2005 CAGE will be performed at the V&A Museum in London. This exhibition will be installed in the Ben Taub Hospital. CAGE was created for the Hospital as part of its Master Plan, by ArtCore, a multidisciplinary arts group. The University of Houston will hold art openings/screenings to announce the departure of approximately 400

# **System Requirements For Cc 2016 Photoshop Download:**

Supported: Windows Vista, 7, 8.1 or 10 64-bit Mac OS X 10.10 or later Intel-based PC or Mac (such as an iMac or Mac mini) HDD space of at least 80 GB At least 2 GB RAM Processor: 1.4 GHz or faster processor (2 GHz recommended) 1 GB VRAM USB port (Apple iPad, iPhone or iPod touch are not supported) Storage: 80 GB or larger Hard Drive

<https://midpointtechnologygroup.com/sites/default/files/webform/adobe-photoshop-cs6-dynamic-link-download.pdf> <https://www.careerfirst.lk/sites/default/files/webform/cv/grunge-photoshop-action-free-download.pdf> <http://www.byinfo.net/how-to-install-adobe-photoshop-free-on-windows-7/>

<https://diontalent.nl/2022/07/01/free-vector-shapes/>

<https://mandarinrecruitment.com/system/files/webform/swatches-for-photoshop-download.pdf>

<https://www.yankeealliance.com/system/files/webform/quaenc343.pdf>

[https://facethai.net/upload/files/2022/07/IY16UW9yasAHYHAaEtJd\\_01\\_6f5822357775ee1bf8fd6d6c4b5a3778\\_file.pdf](https://facethai.net/upload/files/2022/07/IY16UW9yasAHYHAaEtJd_01_6f5822357775ee1bf8fd6d6c4b5a3778_file.pdf)

[https://520bhl.com/wp-content/uploads/2022/06/photoshop\\_changelog\\_cs5\\_can\\_i\\_download\\_it.pdf](https://520bhl.com/wp-content/uploads/2022/06/photoshop_changelog_cs5_can_i_download_it.pdf)

<https://jobdahanday.com/photoshop-cc-2019-crack-serial-key/>

<https://battery.emitech-group.com/de/system/files/webform/vivytak559.pdf>

[https://mayoreoshop.com/wp-content/uploads/2022/06/Download\\_Photoshop\\_Photoshop\\_Latest\\_Version.pdf](https://mayoreoshop.com/wp-content/uploads/2022/06/Download_Photoshop_Photoshop_Latest_Version.pdf)

<http://cpstest.xyz/adobe-photoshop-elements-2019-amp-premiere-elements-2019-download/>

[https://hksdigitalhosting.com/wp-content/uploads/2022/07/load\\_3d\\_luts\\_photoshop\\_download.pdf](https://hksdigitalhosting.com/wp-content/uploads/2022/07/load_3d_luts_photoshop_download.pdf)

[https://www.fooos.fun/social/upload/files/2022/07/jjyG2lDA7PcSIGvoNItB\\_01\\_6f5822357775ee1bf8fd6d6c4b5a3778\\_file.pd](https://www.fooos.fun/social/upload/files/2022/07/jjyG2lDA7PcSIGvoNItB_01_6f5822357775ee1bf8fd6d6c4b5a3778_file.pdf) [f](https://www.fooos.fun/social/upload/files/2022/07/jjyG2lDA7PcSIGvoNItB_01_6f5822357775ee1bf8fd6d6c4b5a3778_file.pdf)

[https://ipayif.com/upload/files/2022/07/F7cbz97htF5c2lj7opmZ\\_01\\_eb38d64e4f44e32b6c3a6b3af3674871\\_file.pdf](https://ipayif.com/upload/files/2022/07/F7cbz97htF5c2lj7opmZ_01_eb38d64e4f44e32b6c3a6b3af3674871_file.pdf) <http://saddlebrand.com/?p=35163>

<http://www.chelancove.com/price-of-adobe-photoshop/>

<https://mscenter.be/nl/system/files/webform/photoshop-raw-presets-free-download.pdf>

<http://radialamoladora.com/?p=1828>

[https://www.lakemaryfl.com/sites/g/files/vyhlif746/f/uploads/fy22\\_adopted\\_budget\\_ada.pdf](https://www.lakemaryfl.com/sites/g/files/vyhlif746/f/uploads/fy22_adopted_budget_ada.pdf)